## Free Download

New BIM 360 Team 2017

## BIM 360 Design

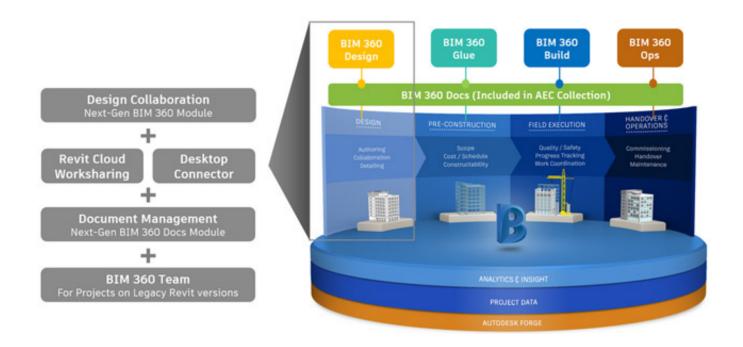

New BIM 360 Team 2017

1/3

## Free Download

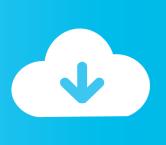

2/3

A Team hub associates people, projects, and data. A project is a unique location where a team keeps all related information in one shared .... Using BIM 360 Team, organizations can create any number of projects. Users can ... If you are using Revit 2017, the plugin that is required to make C4R work should have been installed ... The "Collaborate" tab of the ribbon should have new.. Collaboration for Revit helps building design teams co-author cloud-shared ... Collaboration for Revit is now known as BIM 360 Design, and is connected to the ... Autodesk® BIM 360<sup>TM</sup> Design, a new cloud worksharing, data management, .... When Autodesk rebranded A360 Team to BIM 360, they removed the old C4R plug-in download pages and posted a new page with links to the .... BIM 360 Team enables architects, engineers and their project stakeholders to work ... We encourage you to try our new BIM 360 platform for project delivery and .... In my previous BIM 360 blog article, I looked at how BIM 360 Team simplifies Internal Design Team Collaboration (the WIP stage). This post .... BIM 360 Team is for everyone working on a project who need access to up to date project information. ... Architects, engineers, principals bim-360-team-2017-badge-1024px.jpg, projectmanagers, design ... New Call-to-action. Tags: 360 .... If you are currently working on projects that require 2018, 2017 or 2016 you can continue to use BIM 360 Team and Collaboration for Revit.. I often get questions around setup and licensing of BIM 360 Team and C4R. So let's ... To start off, C4R is Autodesk's new addition to workshared workflows. ... Posted by Ives Veelaert on 07/18/2017 at 06:32 AM in Architecture, Building, Data .... A360 project collaboration software helps teams manage product data and work together on a centralised platform. View, share, review and find data in the .... After you have setup your Hub and assigned users for your BIM 360 Team for Collaboration for ... 05/01/2017 ... Create a new project. You can edit the name of the BIM 360 Team Project at any time by clicking on the Projects .... 07/18/2017 To start off, C4R is Autodesk's new addition to workshared workflows. Rather than saving data on a local shared drive or Revit Server, we're now storing our central file in the cloud (on BIM 360 Team).. With Collaboration for Revit (C4R) and BIM 360 Team (cloud storage space or ... For Revit 2017: %localappdata%\Autodesk\Revit\Autodesk Revit 2018\... then process the file as a new Central model on your local network.. Written on November 30, 2017 . ... Better still, in relation to Collaboration For Revit (C4R) and perhaps the "headline", this new technology allows you to: ... If you are part of more than one hub in BIM 360 Team, each of them will appear on your .... Customers cannot add new seats to BIM 360 Team for ongoing projects. Additional subscriptions can be added by purchasing BIM 360 Docs.. If you haven't activated your Autodesk BIM 360 Team license yet, you'll want to follow the simple steps ... by Miriam Schrier Posted on July 10, 2017 ... Step 5 - To create a new HUB please select Don't have a HUB and click on Set up Now.. I have used BIM 360 teams, but now I have a new project in something what is called BIM 360. It looks nothing ... to BIM360 teams? Is this BIM 360 platform the new BIM 360 teams? ... 2016 and 2017 only use Team - 2018 can .... ... 360 Team. December 18, 2017 ... This is a new feature for BIM 360 Team and has been a big want and need for a long time. Opening the .... Outlined below are some key points and steps you need to know if you are moving from BIM 360 Team to the new BIM 360 site. NOTE: you can .... However, BIM 360 Team does not connect to the new BIM 360 platform. For the full experience, start your new projects in BIM 360 Design, ... c72721f00a

3/3